# **update 1xbet ios - shs-alumnischolarships.org**

#### **Autor: shs-alumni-scholarships.org Palavras-chave: update 1xbet ios**

- 1. update 1xbet ios
- 2. update 1xbet ios :www sportingbet com login
- 3. update 1xbet ios :roleta super spin

### **1. update 1xbet ios : - shs-alumni-scholarships.org**

#### **Resumo:**

**update 1xbet ios : Bem-vindo ao mundo eletrizante de shs-alumni-scholarships.org! Registre-se agora e ganhe um bônus emocionante para começar a ganhar!**  contente:

A 1xBet uma casa de apostas internacional que oferece apostas esportivas e jogos de cassino online para jogadores de diversos pases, inclusive o Brasil. O site de apostas esportivas 1xBet confivel e j opera jogos online de forma segura h muitos anos.

Confira as instrues abaixo: Acesse o site da 1xBet. No canto superior direito, clique em update 1xbet ios "Entrar". Insira seu nome de usurio ou e-mail e senha que escolheu durante o cadastro.

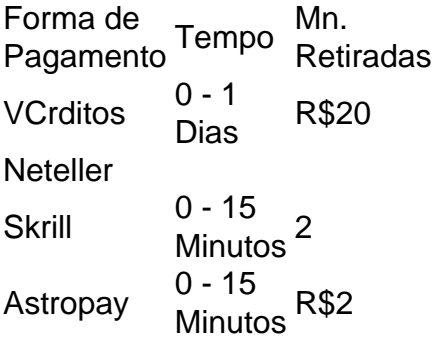

### **update 1xbet ios**

#### **update 1xbet ios**

A 1xbet ficou conhecida por demorar para liberar os pagamentos, deixando os usuários insatisfeitos. Este artigo irá ajuda-lo a entender os motivos dos atrasos e como resolvê-los.

A 1xbet é uma casa de apostas online que atua no Brasil há alguns anos. A empresa oferece uma grande variedade de opções de apostas, incluindo esportes, cassino e jogos de azar. No entanto, os usuários têm reclamado constantemente sobre atrasos nos pagamentos.

Os motivos para os atrasos podem variar, mas geralmente estão relacionados a problemas técnicos, verificações de segurança ou problemas com o método de pagamento escolhido. A 1xbet afirma que está trabalhando para melhorar o seu sistema de pagamento e reduzir os atrasos.

Se você está enfrentando atrasos no pagamento, existem algumas coisas que você pode fazer para resolver o problema:

- Entre em update 1xbet ios contato com o suporte da 1xbet e explique o problema.
- Verifique se você forneceu todas as informações necessárias para o saque.
- Tente usar um método de pagamento diferente.
- Aguarde alguns dias para que o pagamento seja processado.

Se os atrasos persistirem, você pode considerar entrar em update 1xbet ios contato com o Procon ou outro órgão de defesa do consumidor.

#### **Perguntas frequentes**

- **Por que a 1xbet demora a pagar?**
- Os motivos podem variar, mas geralmente estão relacionados a problemas técnicos, verificações de segurança ou problemas com o método de pagamento escolhido.
- **O que fazer se a 1xbet demorar a pagar?**
- Entre em update 1xbet ios contato com o suporte da 1xbet, verifique se você forneceu todas as informações necessárias, tente usar um método de pagamento diferente ou aguarde alguns dias para que o pagamento seja processado.
- **Posso reclamar sobre os atrasos da 1xbet?**
- Sim, você pode entrar em update 1xbet ios contato com o Procon ou outro órgão de defesa do consumidor.

### **2. update 1xbet ios :www sportingbet com login**

- shs-alumni-scholarships.org

#### **update 1xbet ios**

#### **O Crescente Popularidade do 1xBet e a Proibição da Google**

O 1xBet é uma plataforma de apostas esportivas e jogos de casino online que vem ganhando popularidade em update 1xbet ios todo o mundo. No entanto, alguns usuários de dispositivos Android enfrentam uma dúvida comum: por que o aplicativo não está disponível no Google Play Store? O motivo é que a Política da Google Play Store proíbe aplicações relacionadas a apostas em update 1xbet ios dinheiro real em update 1xbet ios update 1xbet ios plataforma, e o 1xBet é uma das principais casas de apostas online.

#### **Instalando o 1xBet no seu Dispositivo Android**

Embora o 1xBet não esteja disponível no Google Play Store, existem outras formas de obter e instalar o aplicativo no seu dispositivo Android.

- Abra "Configurações" no seu telefone e vá para "Segurança" ou "Privacidade";
- Ative a opção "Origens Desconhecidas" ou "Fontes Desconhecidas";
- No site oficial do 1xBet, baixe o arquivo .apk.
- Toque no arquivo .apk para instalá-lo.
- O 1xBet será instalado e estará disponível em update 1xbet ios seu dispositivo Android.

Certifique-se de estar baixando o aplicativo do site oficial do 1xBet para garantir a segurança do seu dispositivo. Após a conclusão da instalação, recomendamos desativar a opção de "Origens Desconhecidas" para manter a segurança adicional de seu dispositivo.

#### **Disponibilidade Global do 1xBet**

Como as leis e regulamentações podem variar de país para país, o 1xBet pode estar restrito em update 1xbet ios alguns lugares que proíbem explicitamente serviços de apostas online. Antes de se cadastrar no site oficial do 1xBet ou tentar baixar quaisquer de seus aplicativos relacionados, recomendamos verificar as leis e regulamentações locais.

#### **Conclusão**

Embora o 1xBet não esteja disponível no Google Play Store, é possível obter e instalar o aplicativo em update 1xbet ios dispositivos Android. É importante lembrar de garantir que está baixando o aplicativo do site oficial do 1xBet e desativar a opção de "Origens Desconhecidas" após a conclusão da instalação para manter a segurança adicional do seu dispositivo. Além disso, é imprescindível verificar as leis e regulamentações locais antes de se cadastrar no site oficial do 1xBet ou tentar baixar quaisquer de seus aplicativos relacionados.

### **update 1xbet ios**

Com a popularização das aposta online, cada vez mais pessoas estão buscando formas de ganhar dinheiro com suas habilidades de gambler. E o 1xBet é uma plataforma líder neste mercado, com inúmeras oportunidades para seus usuários obterem lucros com suas apostas. Se você deseja aumentar suas chances de ganhar dinheiro no 1xBet, aqui estão algumas dicas e truques para obter sucesso:

- Faça suas aposta com cautela e estratégia. Não se limite a seguir as cegamente os seus instintos; tente analisar as probabilidades e fazer suas apostas com base em update 1xbet ios update 1xbet ios própria análise.
- Não tenha medo de experimentar diferentes tipos de apostas. Além de conquistar lucros significativos, o 1xBet oferece uma variedade de aposta a desportivas e de casino para manter as coisas divertidas e emocionantes.
- Leve proveito de promoções e ofertas especiais. O 1xBet costuma oferecer promoções e promoçãos especiais para ajudar seus usuários a obter mais lucros. Certifique-se de acompanhar estas ofertas e aproveitá-las sempre que possível.
- Gerencie o seu dinheiro com sabedoria. Não caia na armadilha de apresentar todo o seu lucro para apostas arriscadas. Além disso, estabeleça limites claros para si mesmo e seja consistente com eles.
- Finalmente, tenha paciência. Embora possa ser tentador tentar obter lucros imediatos, o jogo online é geralmente uma corrida a longo prazo. Seja consistente com update 1xbet ios estratégia de aposta e tenha paciente para permitir que ela dê seus frutos.

## **Um Guia Rápido Para Começar No 1xBet**

Se você estiver pronto para começar a aproveitar as oportunidades de ganhar dinheiro no 1xBet, aqui está um guia rápido para ajudá-lo a começar:

- 1. Visite o site do 1xBet e clique em update 1xbet ios "Registrar-se" para criar uma nova conta.
- 2. Complete o processo de registro fornecendo suas informações pessoais e criando um nome de usuário e senha.
- 3. Faça o seu primeiro depósito para aproveitar o seu bónus de boas-vindas.
- 4. Confirme seu e-mail e conclua a verificação de identidade conforme necessário.
- 5. Abra o menu e navegue até a seção "Esportes" ou "Cassino" para escol

[como ganhar dinheiro em slots](https://www.dimen.com.br/como-ganhar-dinheiro-em-slots-2024-07-06-id-21686.pdf)

### **3. update 1xbet ios :roleta super spin**

### **Grupos de ajuda reagem ao ataque update 1xbet ios Rafah**

**Grupos de ajuda expressam horror por um ataque israelense a tendas que abrigam pessoas deslocadas update 1xbet ios Rafah, no sul, que deixou pelo menos 35 mortos. Médecins Sans Frontières (MSF)** disse que dezenas de mortos e feridos foram levados para um centro de estabilização traumática apoiado pelo grupo.

O MSF disse update 1xbet ios um post no X:

Estamos horrorizados por este evento letal que mostra novamente que nenhum lugar é seguro A sede do governo controlada pelo Hamas update 1xbet ios Gaza disse anteriormente que o ataque atingiu um centro administrado pela agência das Nações Unidas para refugiados palestinos perto de Rafah, dizendo que foi um "massacre horrível".

Imagens do local mostram destruição generalizada no acampamento com um grande incêndio consumindo a área. O exército israelense disse que update 1xbet ios força aérea atingiu um complexo do Hamas e que o ataque foi realizado com "munição precisa e com base update 1xbet ios informações precisas."

**O exército israelense** disse que matou **Yassin Rabia** e **Khaled Nagar** , ambos oficiais sêniores do grupo militante palestino no território ocupado da Cisjordânia, relatou a Agência France-Presse.

Ele adicionou que está:

... ciente de relatos indicando que como resultado do ataque e do fogo que se espalhou, vários civis na área ficaram feridos. O incidente está sendo revisado.

**O exército israelense** disse que domingo à noite ao menos **oito foguetes** foram disparados update 1xbet ios áreas centrais do país a partir de **Rafah** , com alvos atingindo o centro comercial de **Tel Aviv** pela primeira vez update 1xbet ios meses.

Autor: shs-alumni-scholarships.org Assunto: update 1xbet ios Palavras-chave: update 1xbet ios Tempo: 2024/7/6 0:25:47